Thommon A.M.

Егорьевский авиационный технический колледж имени В.П. Чкалова - филиал федерального государственного бюджетного образовательного учреждения высшего профессионального образования «Московский государственный технический университет гражданской авиации» (МГТУ ГА)

Система менеджмента качества

Инструкция по организации и проведению компьютерного тестирования

СМК-И

 $\sim$   $\sim$ 

 $-15$ 

УТВЕРЖДАЮ ИЯРЕКТОР КОЛЛЕДЖА А.В. Шмельков  $\sqrt{\frac{1}{2}}$  $\frac{u}{u}$ 

# ИНСТРУКЦИЯ

# ПО ОРГАНИЗАЦИИ И ПРОВЕДЕНИЮ

## КОМПЬЮТЕРНОГО ТЕСТИРОВАНИЯ

 $\ddot{\cdot}$ 

#### Егорьевск 2015

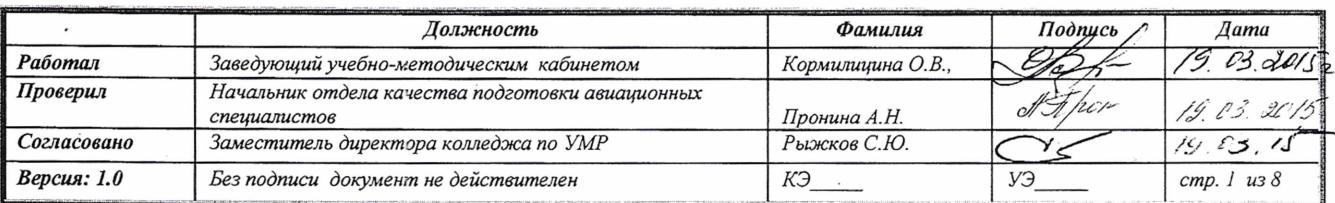

**База тестовых заданий (БТЗ) -** структурированная совокупность накопленных тестовых заданий или тестов, представленная в программном модуле «Тест-конструктор» с помощью соответствующих программно-инструментальных средств.

**пим** - педагогические измерительные материалы, входящие в состав базы тестовых заданий.

**Тест -** перечень стандартизированных заданий, составленный но методике и предназначенный для получения количественных характеристик уровня и качества учебных достижений тестируемых.

**Тестирование** - процедура предъявления теста, проведение тестирования, оценки и интерпретации результатов его выполнения.

**Генерация теста -** определение значения параметров, на основе которых динамически, в процессе тестирования, формируются тесты из тестовых заданий, содержащихся в БТЗ.

**Интернет-экзамен -** процедура измерения качества знаний для установления степени соответствия уровню подготовки выпускников требованиям стандарта.

**Мониторинг -** механизм контроля и диагностики качества образования.

**Текущий контроль -** проверка качества усвоения знаний учащихся по определенным темам, разделам программы дисциплины.

Промежуточный контроль - контроль знаний учащихся, который проводится после завершения теоретического обучения соответствующего периода (семестра, учебного года) в процессе изучения учебной дисциплины (темы модуля).

**Итоговый контроль знаний** проводится по окончании изучения дисциплины.

**Контроль базовых знаний учащихся** (остаточные знания) **-** проводится с целью контроля остаточных знаний по окончании изучения дисциплины на последующих курсах и не ранее 1 года с момента сдачи зачета/экзамена по тестируемой дисциплине.

#### **1. Общие положения**

1.1. Настоящая инструкция по организации и проведению компьютерного тестирования описывает общие положения и порядок проведения всех видов компьютерного тестирования и предназначена для сотрудников колледжа, участвующих в подготовке, организации и проведении компьютерного тестирования.

1.2. Компьютерное тестирование является одной из обязательных форм контроля усвоения знаний учащихся по дисциплинам (междисциплинарным курсам) учебного плана и является одним из инструментов мониторинга качества образования учащихся.

1.3. Вид компьютерного тестирования определяется целями и задачами, которые реализуются в образовательном процессе колледжа.

1.4. В учебном процессе колледжа должны быть использованы следующие виды компьютерного тестирования (ИНТЕРНЕТ-ЭКЗАМЕН):

- Внешний - Федеральный экзамен профессионального образования (ФЭПО), диагностическое тестирование по технологии Росаккредагенства как внешняя экспертиза оценки знаний учащихся.

- Внутренний - на основе базы тестовых заданий по дисциплине, разработанной преподавателем в программном модуле «Тест-конструктор», «Интернет-тренажеры» НИИ мониторинга качества образования, которые применяются и используются как внутренняя экспертиза оценки знаний учащихся.

1.5. Компьютерное тестирование в рамках Интернет-Экзамена может быть рекомендовано преподавателям для организации самостоятельной работы учащихся.

1.6. База тестов колледжа формируется из базы тестов по дисциплинам основных профессиональных образовательных программ (ОПОИ), реализуемых в колледже, и разрабатывается преподавателями на основе программного модуля «Тест-конструктор».

Также преподавателям рекомендуется использовать базу тестовых заданий, разработанную НИИ мониторинга качества образования при проведении Интернет-экзамена, организации самостоятельной работы учащихся.

1.7. Результаты компьютерного тестирования используются в целях определения уровня подготовки учащихся и в процессе выработки мероприятий по повышению качества подготовки авиационных специалистов в колледже.

Результаты тестирования выражаются в баллах или процентах верно выполненных заданий от общего объема заданий, а также определяются по уровням обученности учащихся по каждой отдельной дисциплине (междисциплинарному курсу) учебного плана.

#### **2. Критерий оценки знаний при проведении компьютерного тестирования**

В качестве критерия оценки знаний учащихся рекомендован единый критерий по учебной дисциплине (междисциплинарному курсу), соответствующему учебному плану специальности. Оценочные пороги:

Экзамен, дифференциорованный зачет:

До 50% - оценка «Неудовлетворительно».

От 50% - оценка «Удовлетворительно». От 60% - оценка «Хорошо».

От 75% - оценка «Отлично».

Оценочные пороги ФЭПО:

Экзамен, дифференцированный зачет:

1 уровень обученности: «Неудовлетворительно»;

2 уровень обученности: до 60% - «Удовлетворительно», от 60% - «Хорошо»;

3, 4 уровни обученности - «Отлично».

# **3. Порядок выполнения требований**

3.1. Каждая цикловая комиссия разрабатывает и обновляет базу тестовых заданий компьютерного тестирования по каждой из учебных дисциплин (междисциплинарным курсам), закрепленных за цикловой комиссией.

3.2. Председатель цикловой комиссии устанавливает сроки и назначает ответственного преподавателя либо группу преподавателей для разработки базы тестовых заданий по каждой учебной дисциплине.

3.3. Мониторинг как контролирующая и диагностическая система обеспечивает регулярное отслеживание качества усвоения знаний и умений учащихся колледжа.

Мониторинг качества знаний учащихся обеспечивается отделом качества подготовки авиационных специалистов колледжа, который осуществляет методический контроль по соблюдению инструктивных требований к составлению БТЗ, соответствия тематики тестов рабочим программам учебных дисциплин, проводит диагностику результатов тестирования, составляет отчетный документ тестирования по каждой специальности.

3.4. Компьютерное тестирование организуется:

- по приказу (распоряжению) директора (или заместителя директора колледжа по учебнометодической работе);

- по утвержденному графику (расписанию) тестирования;

- с назначением ответственных сотрудников-дежурных за организацию и проведение процедур тестирования.

Для проведения компьютерного тестирования создается организационная группа заведующими отделений, которые назначают ответственных сотрудников-дежурных из числа заведующих лабораториями с возложением на них обязанностей по проведению компьютерного тестирования учащихся.

3.5. Компьютерное тестирование сопровождают сотрудники вычислительного центра колледжа с обязанностями по обеспечению бесперебойной работы компьютеров, локальной сети Интернет, необходимого количества компьютерной техники и классов для тестирования и свободного доступа учащихся в режиме тестирования.

3.6. В каждом компьютерном классе назначается дежурный (зав. лабораторией), который проводит компьютерное тестирование по утвержденному графику (расписанию).

 $\mathfrak{Z}$ 

3.7. Компьютерное тестирование учащихся может проводится в межсессионный и сессионный периоды в специально выделенных и технически подготовленных компьютерных классах колледжа, имеющих локальную сеть с выходом в Интернет и принтеры для распечатки результатов тестирования.

При проведении компьютерного тестирования допускается использование ноутбуков с устройством выхода в интернет в случаях технических неполадок локальной он-лайн сети.

3.8. К компьютерному тестированию допускаются все учащиеся, не зависимо от количества набранных ими семестровых баллов по журналу учебных занятий.

3.9. Основными видами тестового контроля являются: текущий, промежуточный, итоговый контроль знаний. Для текущего контроля проводится генерация теста по каждому блоку (разделу или темы) дисциплины.

Для промежуточного и итогового контроля тест генерируется по всем разделам учебной дисциплины. Минимальный объем БТЗ по каждой дисциплине должен соответствовать нормативу, установленному решением педагогического совета колледжа от 27.11.2013г., согласно которому минимальное количество вопросов для оценки усвоения учебного материала устанавливается из расчета 1 вопрос на 1 учебный час. Минимальный коэффициент резервирования количества вопросов принимается равным 5.

Например, если по учебному плану количество лекционных часов по учебной дисциплине 40 часов, то минимальный объем БТЗ для итогового контроля должен быть равен 40x5=200 вопросов.

Объем времени на выполнение теста рассчитывается исходя из того, что на выполнение одного тестового задания должно уходить не более двух минут.

ЗЛО. Учащийся может проходить не более двух сеансов тестирования в день. Продолжительность тестирования одного учащегося по учебной дисциплине не должна превышать более одного часа тридцати минут.

3.11. Результаты компьютерного тестирования используются:

- для формирования (определения) итоговой оценки по дисциплине, которая вносится в зачетноэкзаменационную ведомость;

- для определения фактического рейтинга, который набирает учащийся по результатам текущего тестирования;

- для оценки уровня сформированности компетенций студентов;

- для оценки качества подготовки специалистов по каждой основной образовательной программе;

для разработки корректирующих и предупреждающих действий по повышению качества реализации учебного процесса.

## **4. Ответственность и полномочия**

4.1. Ответственность за предоставление преподавателям инструктивных документов, оказание консультационной помощи в составлении базы тестовых заданий, соблюдение соответствия базы тестовых заданий рабочим программам учебных дисциплин несет отдел качества подготовки авиационных специалистов, учебно-методический кабинет.

4.2. Ответственность за своевременную разработку теста по учебной дисциплине в соответствии с «Методикой и рекомендациями по составлению тестов и тестовых заданий» несет преподаватель.

4.3. Ответственность за организацию базы тестов по дисциплинам цикловой комиссии несут председатели цикловых комиссий.

4.4. Ответственность за назначение дежурных (зав. лабораториями) для проведения компьютерного тестирования несут заведующие отделениями.

4.5. Ответственность за контроль и диагностику компьютерного тестирования учащихся, регулярность отслеживания качества усвоения знаний учащимися, несет отдел качества подготовки авиационных специалистов, учебно-методический кабинет.

4.6. Ответственность за накопление, сохранность и обновление базы тестовых заданий несут преподаватели.

4.7. Ответственность за проведение компьютерного тестирования несет преподаватель, дежурный (зав. лабораторией), специалист вычислительного центра.

4.8. Ответственность за составление графика компьютерного тестирования, оповещения заведующих отделений о сроках тестирования, получение от преподавателей зачетноэкзаменационной ведомости с распечаткой протокола результатов компьютерного тестирования несут методисты учебного отдела.

## **5. Порядок выполнения обязанностей ответственных сотрудников за проведение компьютерного тестирования**

## Преподаватель обязан:

За месяц до начала компьютерного тестирования познакомить учащихся с БТЗ по дисциплине и выдать «ключ» учащимся для самоподготовки к Интернет-экзамену (ФЭПО). Организовать контрольные тренинги самоподготовки учащихся к процедурам тестирования.

Провести разъяснительную беседу с учащимися по прохождению ими Интернетэкзамена в рамках ФЭПО и «Тест-конструктор».

Своевременно заполнить план тестирования учащихся в личном эл. кабинете.

В день проведения тестирования выдать учащимся пароль и логин для тестирования. Не допускать тестирование учащегося под другой фамилией, паролем, логином.

Привести в компьютерный класс группу учащихся согласно графику расписания, при себе имея зачетно-экзаменационную ведомость и журнал посещения занятий.

Проводить наблюдение за ходом тестирования учащихся, следить за дисциплиной учащихся во время тестирования.

Согласовать дату переноса компьютерного тестирования для группы на другое время, в случае длительного перерыва работы сети Интернет в день тестирования. Уведомить отдел качества, учебно-методический кабинет о переносе даты тестирования.

В день тестирования заполнить зачетно-экзаменационную ведомость с учетом результатов компьютерного тестирования и сдать зачетно-экзаменационную ведомость с протоколом (распечаткой) результатов компьютерного тестирования в учебную часть.

Составить дополнительный план тестирования в личном электронном кабинете в случаях неудовлетворительного результата, повторного тестирования с пометкой в этом плане «пересдача» и указанием фамилии учащегося, даты тестирования по согласованию с учебной частью в период зачетно-экзаменационной сессии.

Преподаватель имеет право:

Принять результаты компьютерного тестирования в качестве итоговой оценки, в случае выполнения учащимся программных требований к учебной дисциплине (выполнения основных практических и лабораторных работ).

\* Учитывать балл компьютерного тестирования при выставлении итоговой оценки в зачетно-экзаменационную ведомость.

\* Назначить повторный сеанс тестирования по дисциплине для пересдачи на повышенный результат (оценки) не более 2-х раз, согласовав день и время с учебной частью.

\* Удалить учащегося с процедуры тестирования, в случае нарушения им правил внутреннего распорядка во время тестирования и назначить повторное тестирование в другой срок.

## Преподавателю запрещается:

Самовольно проводить компьютерное тестирование учащихся вне колледжа, другое время и дату.

Оставлять учащихся во время компьютерного тестирования одних без наблюдения и сопровождения ответственного дежурного (зав. лабораторией).

\* Выставлять в зачетно-экзаменационную ведомость оценку «неудовлетворительно», в случае преодоления учащимся предельного порога (критерия оценки) компьютерного тестирования.

Дежурный (зав. лабораторией) обязан:

Ознакомиться с инструкцией по организации и проведению компьютерного  $\ast$ тестирования в ЕАТК им. В.П. Чкалова - филиале МГТУ ГА.

Владеть навыками проведения компьютерного тестирования (ИНТЕРНЕТ-КЗАМЕНА) в режиме он-лайн.

За неделю до начала компьютерного тестирования иметь график (расписание) компьютерного тестирования и список контингента учащихся по группам.

Вести журнал учета компьютерного тестирования групп в соответствии с расписанием в выделенном компьютерном классе.

Открыть компьютерный класс для тестирования за 10 минут до тестирования и находиться в компьютерном классе до завершения всех сеансов тестирования групп по графику (расписанию) тестирования.

Запускать учащихся в компьютерный класс по зачетным книжкам (или студенческим билетам) с проверкой на соответствие фамилий по списку группы, при наличии паролей и логинов, выданных преподавателем.

Размещать учащихся в соответствии с количеством компьютеров в классе.

Провести с учащимися перед началом тестирования вводный инструктаж пользования программой тестирования и правилами поведения в компьютерном классе.

Не допускать к тестированию учащихся без особого на то разрешения, а также под другой фамилией, паролем, логином.

Проводить компьютерное тестирование в компьютерном классе колледжа строго в соответствии с графиком-расписанием.

Не проводить компьютерное тестирование учащихся одновременно в нескольких классах, не оставлять учащихся во время тестирования одних без наблюдения.

\* Не создавать в компьютерном классе излишней суеты, шума, скопления учащихся перед обсуждений вопросов, переговоров между учащимися и компьютером, совместных преподавателями.

\* Не допускать во время тестирования пользование мобильными телефонами, интернетом, учебниками, конспектами лекций, «шпаргалками» и т.п.

\* Удалять учащихся в случаях грубого нарушения порядка компьютерного тестирования или неоднократного получения замечания. При удалении учащегося за нарушение процедуры тестирования составить протокол (или служебную записку на имя заведующего отделением).

Своевременно сообщать специалисту вычислительного центра о сбоях компьютерной программы и прочих погрешностей работы компьютеров, сети Интернет.

Следить за соблюдением чистоты в компьютерном классе, проветривать помещение через каждые 1,5 часа.

Оказывать помощь преподавателю во время тестирования, производить распечатку результатов компьютерного тестирования.

По окончании компьютерного тестирования, выключить все компьютеры, закрыть все окна компьютерного класса, расставить стулья по местам, убрать свое рабочее место, закрыть компьютерный класс и передать ключ на вахту.

Ежедневно расписываться в специальном журнале о режиме сигнализации в компьютерном классе.

О всех отклонениях, нарушениях сеансов тестирования сообщать начальнику отдела качества подготовки авиационных специалистов, заведующему учебно-методическим кабинетом.

В случае неявки на компьютерное тестирование ответственного дежурного (зав.лабораторией) в обязательном порядке произвести себе замену другим сотрудником и согласовать ее с заведующим отделением.

Начальник (специалист) вычислительного центра обязан:

Подготовить компьютерные классы колледжа к процедурам тестирования за месяц до начала тестирования. Обеспечить резерв компьютерной техники.

Обеспечить бесперебойную работу компьютерной техники, локальной сети Интернет в компьютерных классах в период тестирования.

 $\kappa^{-2}$  . Оказать помощь учебно-методическому кабинету в составлении электронных форм по автоматизированному учету результатов компьютерного тестирования.

\* Содержать компьютерную и орг.технику в технически исправном состоянии.<br>\* Порушить лежурному (зав. дабораторией) вести изблюдение за со

Поручить дежурному (зав. лабораторией) вести наблюдение за состоянием компьютерной техники во время тестирования, соблюдения режима сигнализации.

Контролировать техническое состояние и уборку помещений компьютерных классов.

## **6. Порядок прохождения тестирования учащимся**

## Учащийся обязан:

В день проведения компьютерного тестирования получить у преподавателя пароль и логин, явиться на тестирование по расписанию и в соответствующий компьютерный класс, иметь при себе зачетную книжку или студенческий билет.

Заходить в компьютерный класс только с разрешения дежурного (зав. лабораторией), отключить личный мобильный телефон и пройти компьютерное тестирование строго в отведенное графиком (расписанием) время тестирования.

Не сорить в компьютерном классе, не пользоваться напитками, едой, жевательными резинками.

По окончании тестирования правильно выключить компьютер и тихо покинуть помещение компьютерного класса.

В случае получения неудовлетворительного результата по компьютерному тестированию записаться у преподавателя на повторный сеанс тестирования, получив новый пароль и логин.

Во время тестирования учащемуся запрещается:

- пользоваться учебниками, справочниками, «шпаргалками», сотовым телефоном, карманным компьютером, коммуникатором и прочими электронными средствами;

- подключать к компьютеру какие-либо электронные устройства, в том числе съемные диски и другие устройства хранения информации;

- изменять настройки компьютера;

- пользоваться Интернетом, пользоваться какими-либо локальными или глобальными сетевыми ресурсами, подключаться к удаленному рабочему столу;

- обмениваться sms-сообщениями, бумажными записками, средствами Skype, MailRu-Agent и пр.;

- разговаривать по мобильному телефону;

- отвлекать окружающих от тестирования, громко разговаривать, нецензурно выражаться.

- нарушать график (расписание) тестирования: опаздывать, изменять дату, время и место тестирования.

Учащийся во время тестирования имеет право:

Использовать во время тестирования для расчетов чистые листы бумаги, ручку (карандаш).

Завершить сеанс тестирования раньше отведенного времени.

\* Попросить при необходимости у организатора-дежурного (зав. лабораторией) более детальных разъяснений по процедуре компьютерного тестирования.

Сообщить дежурному (зав. лабораторией) и преподавателю об обнаружении в тестах ошибок. Узнать о том, как может повлиять обнаруженный факт ошибок на его окончательный результат.

Знать критерий оценки знаний, порядок выставления итоговой оценки в зачетноэкзаменационную ведомость преподавателем, порядок повторного тестирования (пересдачи), в случае неудовлетворительного результата.

Пройти повторный сеанс тестирования в назначенный период с целью повышения результата (оценки) не более 2-х раз.

## **7. Порядок пересмотра инструкции**

Инструкция может быть переработана (или дополнена) при изменении основных инструктивных правил и обязанностей ответственных лиц за тестирование.

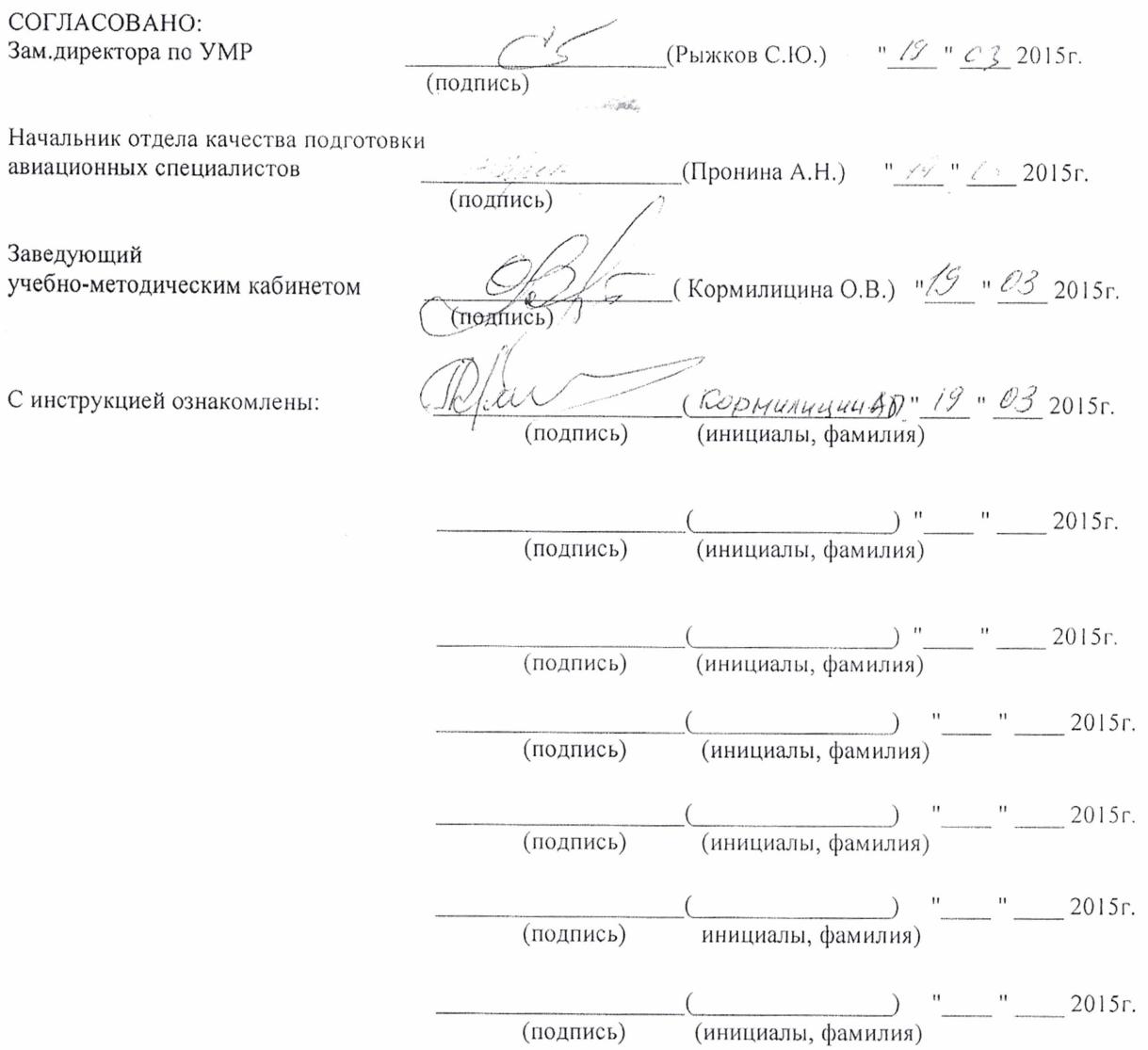

 $\mathcal{L}_{\mathcal{A}}$  .

 $\alpha$ 

 $\epsilon$  in  $\sigma$ 

编

 $\frac{f}{\mu} \rightarrow \frac{1}{\mu}$  $\frac{1}{2}$ 

 $\frac{2\pi}{\pi}$ 

L

 $\sim$